*Dieser Text wurde heruntergeladen von der Website* fachrechnen.ch*. Verweise mit* fachrechnen: *beziehen sich auf weitere Texte, die dort gefunden werden können.*

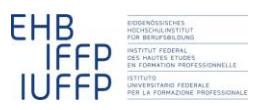

**Roger Maurer Daniel Sennrich Hansruedi Kaiser Fachrechnen vom Kopf auf die Füsse gestellt Didaktisches Grundmodell**

# **Kalkulation im Forstwesen – in** *Acht Schritten*

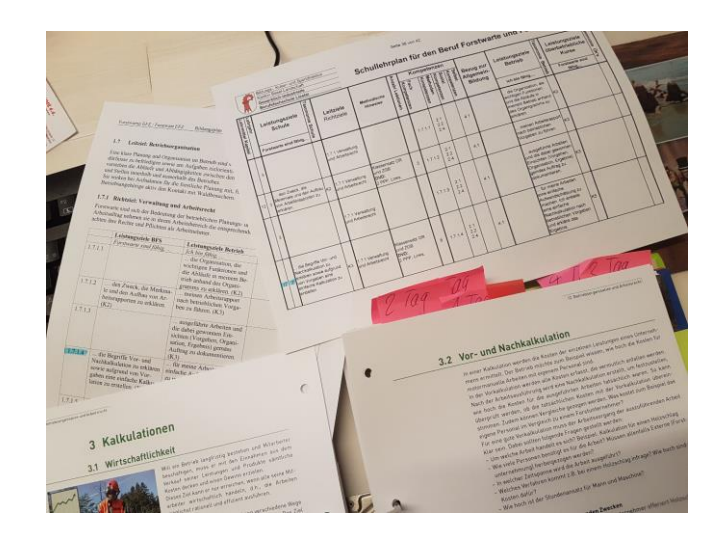

## **Einleitung**

Roger Maurer und Daniel Sennrich haben ihre Ausbildung zur Berufsschullehrperson am EHB absolviert. Die Ausbildung erfolgt berufsbegleitend, so dass die Studierenden gleich versuchen können und sollen, das Behandelte in ihrem Unterricht umzusetzen. Roger Maurer hat sich in diesem Zusammenhang an einen Versuch mit den *Acht Schritten* gewagt (*fachrechnen: [Acht Schritte](http://hrkll.ch/WordPress/?page_id=2414)*). Daniel Sennrich hat ihn dabei begleitet (im Folgenden Roger und Daniel).

*Die im Folgenden in Normalschrift gesetzten Texte stammen aus einer umfangreichen Dokumentation, welche die beiden zusammen über diesen Versuch angelegt haben. Die kursiven Kommentare dazwischen sind von Hansruedi Kaiser.*

## **Bedeutung der Situation**

Die Forstwart-Lernenden arbeiten momentan in Ausbildungsbetrieben, die mit einer extrem schlechten wirtschaftlichen Lage zu kämpfen haben. Umso wichtiger erscheint es uns, dass die Lernenden in diesem Bereich grosse Unterstützung von allen drei Lernorten erhalten, damit das Kosten-Nutzen Verständnis ein hohes Niveau erreicht und die Lernenden auf die zunehmend schlechten wirtschaftlichen Situationen vorbereitet sind.

Forstwarte, die Rapporte und Kalkulationen nicht sachgemäss erstellen können, haben auf dem forstlichen Stellenmarkt fast keine Chance. Beides sind Arbeiten, die ein Forstwart täglich korrekt ausführen muss. Darum möchten wir in diesen Lektionen mit den Lernenden die Möglichkeiten der Kalkulationen genau ansehen. Diese erstellen die Lernenden hauptsächlich in ihren Arbeiten im Rahmen der Lerndokumentation<sup>1</sup>. Diesen Bereich möchten wir mit praktischen Übungen fördern, damit die Lernenden für ihre Aufgabe in der Lerndokumentation und im späteren Berufsleben gut vorbereitet sind.

## **Erfahrungen der Lehrperson**

Da Roger während 22 Jahren ein grosses Forstrevier im Kanton Baselland geleitet hat, sind seine persönlichen Erfahrungen im ausgewählten Unterrichtsthema auf einem guten Stand. Er fühlt sich sicher und kompetent genug, um die Lernenden in diesem Thema anzuleiten und zu unterstützen.

## **Die Lernenden**

Die Forstwart-Klasse 3, bei der das ausgewählte Thema unterrichtet wird, besteht aus 24 männlichen Lernenden. Davon haben 5 Lernende einen Abschluss Sekundarstufe I P (progymnasiale Anforderungen), 9 Lernende einen Abschluss Sekundarstufe l E (erweiterte Anforderungen) und die restlichen 10 Lernenden einen Abschluss Sekundarstufe l A (allgemeine Anforderungen). Roger ist der Meinung, dass er die Lernenden gut kennt und ihre Leistungen ebenfalls gut einschätzen kann. Wenn die jungen Lernenden nun nach zwei Jahren genauer angeschaut werden, erkennt man immer noch dieselben positiven Eigenschaften. Die meisten in der Klasse haben begriffen, worum es im dritten Lehrjahr geht. Sie möchten alle ihre Fähigkeitsausweise erhalten und geben sich dementsprechend Mühe. Bei einigen kann man eine gewisse Nervosität bezüglich des nahenden QV (Abschlussprüfung) feststellen. Mit einem Lernenden wurde diesbezüglich auch schon ein persönliches Gespräch geführt. Die Lage scheint sich ein bisschen beruhigt zu haben, nachdem wir am Anfang des 6. Semesters die Ziele und unser Vorgehen in Bezug auf das QV genau besprochen haben.

Wir arbeiten in Gruppen, einzeln und in Teams. Lernaufgaben, Arbeitsblätter und Postenarbeiten kennen die Lernenden vom Unterricht. Unterrichtsmaterialien wie Anschauungsmaterial, Bücher, Plakate, Bilder usw. sind vorhanden. Beamer, Visualizer, Flip-Chart, Computer und Whiteboard stehen den Lernenden zur Verfügung.

**.** 

<sup>1</sup> Schriftliche Dokumentation der im Rahmen der Ausbildung gemachten Lernfortschritte

Anknüpfungspunkte sind die eigenen Tätigkeiten der Lernenden in der Praxis und die Erkenntnisse aus den Arbeitsberichten der Lerndokumentation. Weitere Anknüpfungspunkte sind die Erfahrungen der Holzschlag-Kalkulationen in den überbetrieblichen Kursen (ÜK) des dritten Lehrjahres.

## **1 Warten, bis die Lernenden mit der Situation schon Erfahrungen gemacht haben**

Wie erwähnt, warten wir mit dem Thema Kalkulationen bis im dritten Lehrjahr. Die Lernenden kommen mit diesem Thema eigentlich erst dann so richtig in Kontakt, weil dann im ÜK-C diese Thematik erst richtig behandelt wird. Der ÜK-C "Holzernte Kurs" beinhaltet die rationelle und systematische Ausführung von Holzschlägen. Dieses Fachgebiet bildet die optimale Grundlage, um den Lernenden anhand von eigens auszuführenden Holzschlägen die Kalkulation praxisorientiert näher zu bringen. Auch die Erfahrungen mit diesem Thema im Lehrbetrieb sind im dritten Lehrjahr am grössten und können für die Lernenden gute Verknüpfungspunkte darstellen. Meistens ist es aber so, dass die wenigsten Lernenden bereits eigene Nach- oder Vorkalkulation schriftlich ausgeführt haben. Unsere Erfahrungen zeigen auch, dass die Lernenden mit der Kalkulations-Arbeit in der Lerndokumentation zuwarten, bis dieses Thema im dritten Lehrjahr behandelt wurde.

Vorgängig hat Roger die Betriebsorganisation, den Betriebsplan und das Rapportwesen thematisiert, damit die Lernenden einen Einblick in die organisatorischen Bereiche der Themen erhalten. Die Kalkulationen kommen vom praktischen Ablauf her zuletzt und werden anschliessend an die anderen Themen unterrichtet. Alles in allem sind für die vorgesehenen Themen ca. 10 Lektionen vorgesehen. Wichtige Begriffe sind: Organigramm, Offertwesen, Betriebsabrechnung, Budget, Arbeitsrapporte, Vor- und Nachkalkulationen. Einige Begriffe wurden schon im ersten Lehrjahr im Kapitel 3, Holzernte und Holzmessen, vermittelt.

*Die Platzierung der Lerneinheit im Ausbildungsablauf ist in diesem Fall optimal. Es wird damit gewartet, bis die Lernenden mit der im Fokus stehenden Situation Erfahrungen gesammelt haben. Wie das Beispiel illustriert, müssen die Lernenden nicht zwingend schon selbst Kalkulationen durchgeführt haben, damit man mit ihnen die Situation bearbeiten kann. Wichtig ist nur, dass sie Situationen erlebt haben, in der eine Kalkulation gemacht wurde, so dass sie unter anderem auch eine Idee davon haben, wie sich diese in den ganzen Betriebsablauf einfügen.*

## **2 Die Lernenden schildern ihre Erfahrungen**

Für diesen Bereich haben wir den Lernenden den Auftrag gegeben, eigene Kalkulationen von Arbeiten, bei denen sie dabei waren, mitzubringen. Diese Unterlagen der Lehrbetriebe sind gute Grundlagen für den Austausch in der Gruppe und dienen der Wissenserweiterung, weil jede Kalkulation andere Arbeiten und Werte beinhaltet. Die Gruppen haben den Auftrag erhalten, sich während dreissig Minuten mit den mitgebrachten Unterlagen auseinander zusetzen und ihre Erkenntnisse auf einem Flip-Chart dem Plenum zu präsentieren. Aus dieser Übung sind viele Fragen und Diskussionen hervorgegangen, bei denen sich die Lernenden im gegenseitigen Austausch, selber helfen konnten und praktizierbare Lösungen präsentierten. Fragen, wie Berechnungen

zu lösen sind, waren häufig. Welche Komponenten für eine Kalkulation zu gebrauchen sind, waren auch Fragen, die durch den wichtigen Austausch entstanden sind.

### *Reflexion Roger*

Dieser Schritt ermöglicht es den Lernenden, ihr Vorwissen anzuwenden und dieses im Austausch in der Gruppe zu erweitern und zu diskutieren. Die Lernenden werden aktiviert und profitieren so von der Gruppe. Verschiedene Erfahrungen werden dadurch sehr schnell und effizient zusammengetragen. Erste Probleme werden ausdiskutiert.

**Schritt 2 dient auch der Teambildung um das Verhalten und die Regeln einer Gruppenarbeit erneut zu testen und zu festigen.** 

#### *Beobachtungen Daniel*

Roger hat einen kurzen Einstieg zum Thema Kalkulation gemacht und die Lernenden nach ihrer Erfahrung gefragt. Direkter Praxisbezug gesucht und Lernende sofort abgeholt. Toller Einstieg!

Tipp: Es muss nicht zwingend mündlich sein. Andere Möglichkeiten wie Pinnwand ausprobieren.

Die Lernenden zeigen ihre Kalkulationsunterlagen und tauschen sie in der Vierer-Gruppe aus. Roger überlässt die Gruppeneinteilung der Klasse. Dies dauerte fast 5 Minuten.

Tipp: Digitale Gruppeneinteilung mit Learning App. So kannst Du Zeit gewinnen und Gruppen werden heterogener.

Zwei Lernenden hatten keine Unterlagen dabei. Roger hat in seiner ruhigen Art den Lernenden ins Gewissen geredet und ihnen klar aufgezeigt, dass er dies nicht toleriert.

Sicherlich auch ein Vorteil von diesem Modell; Lernende können trotzdem teilnehmen und bei den folgenden Schritten mitarbeiten.

Roger geht von Gruppe zu Gruppe und unterstützt die Lernenden.

Gruppen präsentieren ihre Erkenntnisse den anderen Gruppen mit Flip-Chart.

Tipp: Auch hier könnte man versuchen weitere Methoden der "Mediendidaktik" zu nutzen und so eine grössere Vielfalt an Präsentationstechniken zu erlangen.

Fazit:

- Die Zeit war knapp berechnet. Wie viel Zeit will ich im Schritt 2 einsetzen?
- Schauen, dass sich alle in der Gruppe beteiligen und effizient mitarbeiten.

*Auch hier ist optimal, dass die Lernenden Unterlagen aus den Betrieben mitbringen. Dadurch erhält der Austausch im Schritt 2 mehr Substanz. Wenn viel Material vorhanden ist, wie hier offenbar der Fall, macht es Sinn, dieses gruppenweise zu diskutieren – was relativ viel Zeit braucht. Sonst kann man auch einzelne Lernende ihre Erfahrungen im Plenum schildern lassen.*

*Beim Thema "Kalkulation" ist es naheliegend, dass die Lernenden schriftliche Unterlagen mitbringen. In anderen Situationen könnte man auch andere Ideen aus der "Medi-* *endidaktik" nutzen und die Lernenden bitten, mit ihren Smartphones Fotos oder kurze Filme zu machen und diese vorgängig auf eine Plattform hochzuladen.*

## **3 Die Lernenden lösen eine mittelschwere Aufgabe**

Damit die Lernenden nun ihre Erkenntnisse aus dem Austausch in einer schriftlichen Arbeit umsetzen konnten, haben sie eine Vertiefungsarbeit erhalten, die den Ansprüchen einer mittelschweren Aufgabe entspricht (s. Anhang C). Diese Lernaufgabe haben wir im Team bearbeiten lassen, damit sich die Lernenden bei Schwierigkeiten unterstützen können. Sämtliche Angaben können die Lernenden der Lernaufgabe sowie dem Fachordner entnehmen. Der Fachlehrer unterstützt die Lernenden bei Fragen oder Schwierigkeiten. Die Arbeit dauerte 90 Min. Einige der Lernenden waren schon etwas früher fertig und konnten dadurch Kollegen in ihrer Arbeit unterstützen.

#### *Reflexion Roger*

Hier sind die Lernenden alleine aktiv und können eine mittelschwere Aufgabe lösen. Die Lehrperson ist weitgehend im Hintergrund und hilft nur gezielt in einzelnen Fällen. Die Lernenden können anhand ihres Fachwissens und Ausbildungstands einen ganzen Arbeitsauftrag durcharbeiten und zielorientierte Lösungen selbständig finden. Der Einsatz von Hilfsmitteln wie Lehrbücher ist gestattet.

Für ein nächstes Mal: Evtl. verschiedene Aufgaben ausgeteilt werden oder sogar im Team arbeiten lassen.

**Schritt 3 dient auch der Förderung von Eigenständigkeit, um gezielt selbständig eine Lösung zu finden.**

#### *Beobachtungen Daniel*

Roger erklärt mündlich die Lernaufgabe und gibt den Lernenden genügend Zeit, sich einzuarbeiten und Fragen zu stellen.

Roger zieht sich zurück und lässt die Klasse arbeiten.

Einige Fragen werden beantwortet, und von Zeit zu Zeit geht Roger bei den Lernenden vorbei und unterstützt sie individuell.

Tipp: Lernaufgabe nicht nur mündlich erklären. Versuche, in diesem Schritt die Aufgabe zu visualisieren. So klären sich einige gestellte Fragen von selbst

Fazit: Zeitfenster war angemessen. Es könnten auch kleinere Lernaufgaben eingesetzt werden. Ergäbe wieder einen Zeitgewinn.

Roger nimmt sich Zeit, offene Fragen mit den Lernenden zu besprechen ohne ihnen die Lösung zu präsentieren. Er unterstützt, wo es nötig ist. Die Lernenden sind aktiv und ruhig am Arbeiten.

*Erwähnenswert auf dem Aufgabenblatt ist die kurze Einleitung "Ausgangslage". Idealerweise ergibt sich die Bedeutung des Themas, so wie sie hier geschildert wird, aus der Diskussion in Schritt 2. Es ist aber sicher eine gute Idee, sie beim Stellen der Aufgabe in Schritt 3 schriftlich zu wiederholen.*

## **4 Gemeinsam die Lösungen der Lernenden kritisch besprechen**

Nach der Ausführung der Lernaufgabe haben wir wieder Gruppen gebildet, damit wir Schwierigkeiten oder sogenannte Stolpersteine aufdecken konnten. Die Lernenden hatte für diese Reflexion 30 Min. Zeit. Die Ergebnisse der Reflexion wurden auf einem Flip-Chart notiert und von den Zuhörern auf einer Tabelle eingetragen. Die tatsächlichen Stolpersteine waren nicht wie erwartet die Rechensaufgaben, sondern die entsprechenden Werte, welche für die Berechnungen notwendig sind.

## *Reflexion Roger*

Die Lernenden tauschen in Gruppen ihre Erfahrungen mit dem Arbeitsauftrag aus. Fehler und erlebte Schwierigkeiten werden ausgetauscht und untereinander lösungsorientiert diskutiert. Ergebnisse werden schriftlich festgehalten und danach der ganzen Klasse im Plenum vorgestellt. Die Lehrperson hat nun die Möglichkeit, auf nicht gelöste Probleme einzugehen und diese auch kurz zu erläutern und zu erklären.

**Hier werden Präsentationstechnicken gefördert und dem Plenum vorgestellt.**

### *Beobachtungen Daniel*

Die Lernenden erklären mündlich ihren Lösungsweg. Hindernisse werden angesprochen und ausdiskutiert. Nicht beteiligte Lernende kriegen von Roger den Auftrag, Notizen über die Spezialitäten und Schwierigkeiten zu machen. Roger ist aktiv dabei, lässt aber die Lernenden aussprechen, stellt allenfalls eine Verständigungsfrage und fasst das Wichtigste in einem Satz zusammen.

Tipp: Genau diese kurzen Sätze und Anmerkungen müssen gesammelt werden und später allen zur Verfügung stehen.

Fazit: Kurzweilige Methode um Schwierigkeiten im Plenum zu analysieren. Idee, dass zuerst in der Gruppe und dann im Plenum diskutiert wird, dies macht das Ganze effizienter, spannender und lehrreicher.

*Die spannende Aussage für mich: "Die tatsächlichen Stolpersteine waren nicht wie erwartet die Rechenaufgaben, sondern die entsprechenden Werte, welche für die Berechnungen notwendig sind." Das entspricht genau meinen Erfahrungen: Bei Schwierigkeiten im Bereich Mathematik/Rechnen in der Berufsbildung ist das Problem typischerweise nicht, dass die Lernenden "nicht rechnen können", sondern dass sie in einer für sie neuen Situation lernen müssen, wie sie das, was sie wissen, sinnvoll gebrauchen können.*

## **5 Das Werkzeug an realistischem Beispiel modellhaft demonstrieren**

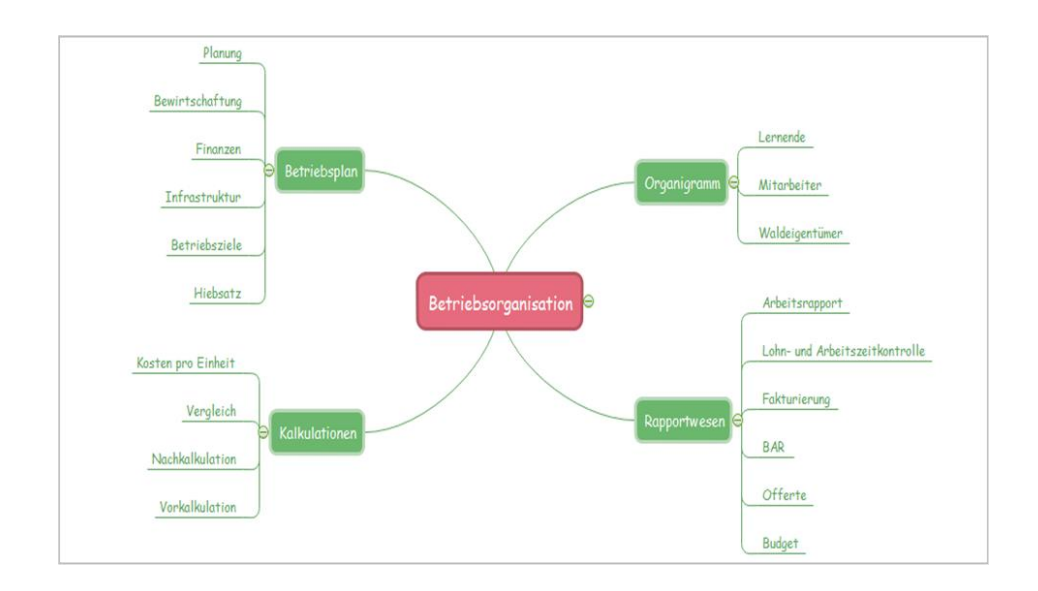

Die anschliessende Präsentation des schrittweisen Vorgehens bei der Erstellung der Kalkulation war der nächste Teil des Acht-Schritte-Modells. Anhand einer Power-Point-Präsentation (s. Anhang D) mit der Lernaufgabe und mit mitgebrachten Unterlagen hat Roger den Lernenden eine Kalkulation von Anfang bis zum Ende erklärt. Vor allem die Sammlung der nötigen Werte, insbesondere die Umrechnung der Holzmasse, wurde hervorgehoben und am Kalkulationsbeispiel der Lernenden erklärt. Die Lernenden stellten Fragen zum atro-Tonnen Holzgewicht: sie wollten wissen, wie die Umrechnung vollzogen wird. Anhand eines Beispiels im Fachordner und dem Hinweis, dass es so gemacht wird, wie sie es anlässlich einer Exkursion im Holzwerk gesehen haben, kam der nötige Aha-Effekt. Der Bezug zur erlebten Praxis wirkte auch hier.

### *Reflexion Roger*

Dieser Schritt dient dazu, eine kurze Sequenz von der Lehrperson zu integrieren. Die Lehrperson zeigt anhand eines komplexeren Beispiels aus der Praxis einen Lösungsweg auf. Wichtig ist, dass sie jeden Lösungsschritt kommentiert und auch dokumentiert. Unterlagen wie Lehrbücher oder andere Hilfsmittel werden von der Lehrperson gezielt eingesetzt. Am Schluss muss nicht nur das Ergebnis stimmen, sondern auch ein Lösungsweg ersichtlich sein, der für andere, gleichwertige Aufgaben kompatibel ist.

**Korrekte Erklärungen in Worten und Taten erleben. Nachvollziehbare Strategien erkennen**

Für ein nächstes Mal: Die Lernenden machen Notizen, die sie später auf den Spickzettel schreiben.

## *Beobachtungen Daniel*

Lehrervortrag durch Roger über eine anspruchsvollere und vielfältigere Kalkulation.

Roger zeigt anhand der Kalkulation und dem Kalkulationsbeispiel der Lernenden, die einzelnen wichtigen Schritte klar und deutlich auf, nimmt Bezug auf vorher angesprochene Probleme und erläutert diese sehr genau.

Fazit: Kurzweilig, klar und deutlich mit Einbezug des Fachordners. Frontaler Unterricht kurzgehalten. Da keine grossen Fragen gestellt wurden, war Roger in 15 Min. fertig.

Ganz wichtiger Schritt für die Lernenden. Sie generieren anhand von einem Ablaufschema in kürzester Zeit einen Wissenszuwachs. Dies ist der einzige Schritt, bei welchem die Lernenden nicht selber aktiv sind und zusätzliches Wissen präsentiert bekommen.

*Genau, diese 15 Minuten Frontalunterricht braucht es. Die Lernenden hätten selbst keine Chance, das professionelle Vorgehen zu "entdecken", welches meist das Produkt von Erfahrungen aus hunderten von Jahren ist. Aber mehr als 15 Minuten braucht das typischerweise auch nicht. Vielmehr Zeit (die restlichen 7 Schritte) braucht es, damit die Lernenden das Vorgehen zu ihrem eigenen machen.*

*Der Vorschlag, die Lernenden aufzufordern, hier bereits Notizen im Hinblick auf den Spickzettel zu machen, ist eine gute Idee. Allerdings sollte der Spickzettel dann nach Schritt 6 nur noch das enthalten, was die einzelnen Lernenden wirklich schriftlich als Gedächtnisstütze brauchen. Was das genau sein wird, können sie hier noch nicht vorhersehen.*

## **6 Die Lernenden üben mit selbst erfundenen Beispielen**

Die Übung mit selbsterfunden Aufgaben für die Lernenden haben wir wieder mit dem Bezug zur Praxis in Auftrag gegeben. Zu der Zeit waren mehr oder weniger alle Forstbetriebe mit der Holzernte beschäftigt. Diesen Aspekt haben wir für die Aufgabe genutzt. Alle Lernenden erhielten den Auftrag, eine erfundene Aufgabe anhand des Holzschlages, bei dessen Ausführung sie dabei sind, auf den nächsten Unterrichtstag mitzunehmen. Das gegenseitige Lösen und Besprechen der Aufgaben waren die Ziele der Übung.

### *Reflexion Roger*

Der Auftrag auf nächste Woche wird vorbereitet. Die Lernenden gehen zurück in den Betrieb und erkundigen sich, wo sie in ihrem Betriebsumfeld das besprochene Thema vorfinden. Sie suchen sich Beispiele heraus und erstellen ihre eigene Lernaufgabe samt Lösungsweg. Hierbei ist es wichtig, dass das Fallbeispiel aus dem Betrieb stammt. So ist es dann auch möglich, verschiedene Beispiele in der Klasse zu bearbeiten. Die Bearbeitung geschieht im 2er-Team und kann stetig ausgebaut werden.

**Der Praxisbezug wird gefördert und die Zusammenarbeit mit dem Betrieb verstärkt. Informationen werden ausgetauscht und es entsteht ein gegenseitiger Informationsfluss**.

Für ein nächstes Mal: Hier könnte man auch den üK miteinbeziehen.

### *Beobachtungen Daniel*

Roger hat die Auftragserteilung für nächsten Unterricht erklärt und den Lernenden eine Lektion Zeit gegeben, diese im Selbststudium vorzubereiten.

Fazit: Auftrag wird nicht nur mündlich erteilt, sondern auch auf gemeinsamer whats-app-Plattform abgelegt. Die Lernenden haben nun auch Zeit, einmal durchzuatmen und das Gelernte persönlich zu verarbeiten. Sicherlich spielt hier die fortgeschrittene Uhrzeit auch eine Rolle!

Der Ausbildungsbetrieb wird integriert und erhält so auch indirekt Einblick in den Berufskundeunterricht ihrer Lernenden.

*Interessante Idee, die Grundlagen für die selbst erfundenen Aufgaben im Betrieb abzuholen. Wenn Lernende Mühe haben, Aufgaben sozusagen aus dem hohlen Bauch heraus zu erfinden, kann das hilfreich sein. Zwingend ist es aber nicht, denn um das Ziel von Schritt 6 zu erfüllen, müssen die Aufgaben nicht realistisch sein. Es geht hier vor allem darum, dass die Lernenden das Vorgehen im Prinzip in den Griff bekommen. Da können Details aus dem praktischen Alltag unter Umständen eher ablenkend als hilfreich sein.*

## **7 Die Lernenden erarbeiten einen Spickzettel**

Diesem Punkt haben wir ein spezielles Augenmerk gewidmet. Den Spickzettel als Checkliste zu verwenden, um damit die Arbeit für die Lerndokumentation zu erleichtern, war ein Ziel. Ein weiteres Ziel war die Verwendung eines zweiten Spickzettels für die anstehende Lernkontrolle.

### *Reflexion Roger*

Hier wird den Lernenden ein Zeitfenster zu Verfügung gestellt. Es darf ein Spickzettel geschrieben werden, auf dem persönliche Notizen Platz haben. Dieser kann bei anstehenden Lernkontrollen eingesetzt werden und dient als Checkliste und Vertiefung des Themas.

**Vorbereitung und eigene Verarbeitung der wesentlichen Inhaltsteile. Eigene Reflexion in eigenen Worten.**

### *Beobachtung Daniel*

Die Lernende haben die Möglichkeit einen Spickzettel (Checkliste) zu schreiben, den sie für ihre eigene Lerntätigkeit benützen können. Einen zweiten Spickzettel, im Format A5, können sie für die Lernkontrolle schreiben. Dieses Dokument müssen sie eine Woche vor der Lernkontrolle abgeben, und es darf dann am Zeitpunkt der Prüfung verwendet werden. Wir geben den Lernenden manchmal die Möglichkeit, für die

Lernkontrolle ein paar von ihnen angefertigte Notizen zu erstellen, damit sie während der Lernkontrolle eine kleine Hilfe benützen können.

Fazit: Die Spickzettel müssen eigenhändig geschrieben werden, damit die Lernenden einen Bezug dazu erhalten und den Sinn in ihnen erkennen. Der Spickzettel für die Lernkontrolle ermöglicht eine etwas stressfreiere Bearbeitung der Fragen. Die Lernenden schätzen diese wohlwollende Prüfungsform.

*Sehr schön ist hier den Einbezug von zwei verschiedenen Zielsituationen: 1) Der reale Einsatz im betrieblichen Alltag, 2) die Bearbeitung entsprechender Aufgaben an einer Prüfung. Konsequenterweise werden für diese beiden Zielsituationen zwei unterschiedliche Spickzettel geschrieben, da das Bearbeiten von Prüfungsaufgaben andere Anforderungen stellt als die Kalkulation im beruflichen Alltag.*

## **8 Gemeinsam die Anwendung im Betrieb diskutieren**

Damit die Lernenden die Möglichkeit haben, die erworbenen Fähigkeiten im Betrieb umzusetzen, sollen sie die selbsterfundene Aufgabe ihres Holzschlages mit ihren Berufsbildnern anschauen und besprechen. Roger verlangt, auf Wunsch der Berufsbildner im Betrieb, für solche Arbeiten eine Unterschrift als Bestätigung.

### *Reflexion Roger*

Der Spickzettel oder auch Checkliste wird im Betrieb ergänzt und mit dem Berufsbildner angeschaut. So gewonnene Erkenntnisse werden im Unterricht unter den Lernenden ausgetauscht.

Für ein nächstes Mal: Ist dieser Schritt nötig? Der Zettel könnte auch mit der Lehrperson angeschaut werden. Der Praxisbezug sowie die Zusammenarbeit mit dem Ausbildungsbetrieb sind mit Schritt 6 genügend gedeckt.

### *Beobachtungen Daniel*

Für diese Aufgabe haben die Lernenden die Checkliste mit in den Lehrbetrieb genommen und diese mit dem zuständigen Berufsbildner besprochen. Hier können wir feststellen, dass die meisten Berufsbildner die Themen mit den Lernenden besprechen und auch ernst nehmen. Laut Aussage der meisten Lernenden wird die Umsetzung in die Praxis meist nur besprochen aber nicht ausprobiert, weil für diese Arbeit von den Lehrbetrieben keine Zeit zur Verfügung gestellt wird. Die Checklisten werden mit dem Fachlehrer im Verlauf des 8-Schritte Modells ja sowieso besprochen und zeigen auf jeden Fall in den «Kalkulationen» der Lerndokumentationen ihre Wirkung.

Fazit: Hier entsteht eine grosse Wirkung auf die Arbeiten der Lernenden für die Lerndokumentation. Die Pflichtarbeit "Kalkulation" in der Lerndokumentation ist für viele Lernende immer eine Schlüsselarbeit, bei der sie nicht so recht wissen, wie sie vorzugehen haben. Mit der erlebten Arbeit anhand des 8-Schritte Modells haben die Lernenden eine sehr gute Grundlage, die Aufgabe in der Lerndokumentation besser zu überblicken und abzuschliessen.

*Roger fragt: "Ist dieser Schritt nötig?" Nun von der Konzeption her ist der Schritt 8 der zentrale Schritt, der oft auch am meisten Zeit beansprucht. Alles andere ist Vorbereitung. Wie kommt Roger dann zu dieser Frage?*

*Eine Interpretation ist, dass dahinter eine Vermischung der Funktion der Schritte 6 und 8 steht ("Der Praxisbezug sowie die Zusammenarbeit mit dem Ausbildungsbetrieb sind mit Schritt 6 genügend gedeckt"). Wie oben schon angesprochen, ist es die Funktion von Schritt 6, den Lernenden zu ermöglichen, das Vorgehen im Prinzip und ungetrübt durch alle Komplikationen des beruflichen Alltags in den Griff zu bekommen. D.h. von der Konzeption her ist Schritt 6 der Schritt mit dem wenigsten Praxisbezug! Der Kontakt zur Praxis wird dann in Schritt 8 wieder aufgenommen. Dabei werden die Lernenden u.a. erfahren, dass man im Alltag oft vom Prinzip abweichen muss, um mit verschiedensten Details fertig zu werden, welche das Prinzip nicht abdecken kann. Das ist ein relativ aufwendiger Prozess und daher die Aussage oben, dass Schritt 8 oft von allen Schritten am meisten Zeit beansprucht. Die acht Schritte trennen diese beiden Lernaufgaben – das Vorgehen im Prinzip in den Griff zu bekommen und das Vorgehen flexibel realen Gegebenheiten anzupassen – bewusst. In vielen Fällen dürfte es die Lernenden überfordern, diese beiden Lernaufgaben zu vermischen.*

*Ob die saubere Trennung notwendig ist, hängt allerdings von der Art der Zielsituation ab. Ist die Zielsituation die Bearbeitung von Prüfungsaufgaben, dann gibt es in Schritt 8 tatsächlich nicht mehr so viel zu tun, denn Prüfungsaufgaben werden typischerweise so konstruiert, dass das Vorgehen genau nach Prinzip eingesetzt werden kann und keine Anpassungen notwendig sind. Was dazukommt ist einzig die Anforderung, das Vorgehen unter den Stressbedingungen einzusetzen. Daran kann man mit den Lernenden arbeiten, indem man als Schritt 8 eine Prüfung durchführt und anschliessend mit den Lernenden bespricht, wie sie damit zurechtgekommen sind. Werden entsprechende Aufgaben an der Schlussprüfung (im QV) ebenfalls vorkommen, ist das eine hilfreiche Vorbereitung darauf.*

*Ist die Zielsituation hingegen der tatsächliche Einsatz des Vorgehens im beruflichen Alltag, dann kommen auf die Lernenden in Schritt 8 nochmals nicht zu unterschätzende Lernaufgaben zu. Im Hinblick auf diesen Punkt weist die Frage von Roger – "Ist dieser Schritt nötig?" – auf den einzigen Schwachpunkt dieser sonst sehr schönen Umsetzung der acht Schritte hin: Die Reflexion über die Gebrauchssituation im beruflichen Alltag wird nicht konsequent zu Ende geführt. Es bleibt unklar, ob von den Lernenden erwartet wird, dass sie tatsächlich im beruflichen Alltag selbstständig solche Kalkulationen durchführen können, oder ob es vielmehr darum geht, dass sie bei Kalkulationen mitarbeiten können, indem sie bspw. bewusst korrekte Rapporte ausfüllen etc.*

*Wenn sie selbstständig Kalkulationen durchführen sollten, dann müssen sie unbedingt*  im beruflichen Alltag Gelegenheit erhalten, dies zu tun. Wenn dafür "von den Lehrbe*trieben keine Zeit zur Verfügung gestellt wird", versagt die Ausbildung als Ganzes. Etwas, dass man an der Schule im Prinzip im Griff hat, kann man noch lange nicht im realen beruflichen Alltag nutzen.*

*Wenn es aber nur darum geht, bei Kalkulationen mitzuarbeiten, indem man bspw. Rapporte gewissenhaft und sinnvoll ausfüllt, dann müsste der ganze Aufbau dieser Lerneinheit überdacht werden; dann müsste als Aufgabe in Schritt 3 nicht eine selbstständig erstellte Kalkulation sondern bspw. ein sinnvoll ausgefüllter Rapport stehen;* 

*dann müsste in Schritt nicht das Vorgehen beim Erstellen einer Kalkulation sondern beim Ausfüllen eines Rapportes stehen; etc.*

## **Zusammenfassung**

Schon bei der Planung haben wir gemerkt, dass sich das 8-Schritte Modell sehr einfach in den Unterricht integrieren lässt. Die 8 Schritte sind in einer logischen und verständlichen Reihenfolge aufgebaut und gut aufeinander abgestimmt. Roger arbeitet mit dem AVIVA Modell<sup>2</sup>. Die 8 Schritte lassen sich problemlos in die schon bestehende Unterrichtsplanung integrieren. Es werden automatisch verschiedene Lernmethoden angewendet, die den Unterricht sehr abwechslungsreich werden lassen. Wir denken, dass sich bei unseren beiden Berufen das Modell sehr gut eignet, da wir viele Themen praxisbezogen unterrichten.

*Etwas überspitz formuliert sind die acht Schritte eine Konkretisierung von AVIVA für den Unterricht an Berufsfachschulen in der dualen beruflichen Bildung mit dem Ziel, den Lernenden ein neues Vorgehen beizubringen. Das AVIVA-Modell ist im Prinzip in jeder Art von schulischem Umfeld einsetzbar. Die acht Schritte konkretisieren für die Zwecke der dualen Berufsbildung "Informieren" aus AVIVA durch "Modellieren eines professionellen Vorgehens" (Schritt 5), oder "Vorwissen abholen" durch "Eine mittelschwere Aufgabe stellen" (Schritt 3).*

Die Lernenden sind sehr aktiv und nur im Schritt 5 wird ihnen anhand einer kurzen Demo Wissen präsentiert. Ein grosses Plus dieses Modelles ist, dass der Lehrbetrieb involviert wird. Dieser Austausch könnte man sicherlich auch bei anderen Aufgaben übernehmen.

Das 8-Schrittemodell ist ein Modell, das die Praxis mit der Theorie auf einfachste und effizienteste Art und Weise verbindet. Die Lernenden und auch die Lehrperson finden den Zugang zu beruflichen Handlungssituationen dadurch einfacher. Durch das Modell wird die Zusammenarbeit Betrieb, ÜK und Berufsschule ungezwungen gefördert. Einblicke durch die Berufsbildner in die Unterrichtseinheiten der Lernenden und eine andere Sichtweise der Lehrperson in die Lehrbetriebe, fördert die Ausbildung der Lernenden auf einer ganz anderen Ebene ungemein.

Die Lernenden die Situation erleben zu lassen, ist unserer Meinung nach von grosser Wichtigkeit. Das kann sowohl im Lehrbetrieb, im üK, aber durchaus auch an der Berufsschule geschehen. Die Lernenden müssen über eine gewisse Grundkompetenz verfügen, damit die Anknüpfungspunkte gesehen und verstanden werden. Mittelschwere Aufgaben stellen und bearbeiten zu lassen, scheint uns sehr zentral. Hier müssen Aufgaben geschildert werden, die mit einfachen und kurzen Lesetexten aufgebaut werden und mit der Praxis verknüpft sind. Mit zu grossen und komplexen Arbeiten, die viel Lesetext beinhalten, stillen wir den Wissenshunger der Lernenden schon zu Beginn der Arbeit und der Lernerfolg ist fast bei "Null".

**.** 

<sup>2</sup> Grassi, A., Rhiner, K., Städeli, C., & Obrist, W. (2013). *Kompetenzorientiert unterrichten - Das AVIVA Modell. Fünf Phasen guten Unterrichts* Bern: hep Verlag.

Bei unserem Kompetenznachweis haben wir praxisnah erlebt, dass den Autoren des 8-Schritte Modells, der Praxisbezug sehr am Herzen liegt, damit die Lernenden Verknüpfungen aus der Praxis herleiten können und so ein möglichst grosser Lernerfolg garantiert wird. Neben AVIVA und PADUA kann das 8-Schritte Modell sehr gut für die Unterrichtsvorbereitung verwendet werden. Das haben wir beide auf jeden Fall so empfunden und erlebt. Als zukünftige Entwicklungsschritte haben wir uns zum Ziel gesetzt, das 8-Schritte-Modell fest in unsere Planung einzubeziehen. Wir haben festgestellt, dass die Lernenden durch die praxisorientierte Vermittlung des Stoffes, mehr Motivation und einen grösseren Wissenszuwachs erleben. Wir sind überzeugt, dass bei einer konsequenten Durchführung des 8- Schritte Modells im Unterricht, die Lernenden und die Fachlehrer eine Menge profitieren werden.

Einschränkungen erkennen wir vor allem im Bereich des Vorwissens der Lernenden. So denken wir, dass dieses Modell erst ab dem zweiten Lehrjahr sinnvoll eingesetzt werden kann. Es benötigt doch einige Grundkenntnisse. Auch der Aspekt Zeit spielt eine Rolle. Um den Praxisbezug zu gewährleisten, ist das Modell nicht an einem Schultag umsetzbar.

Mit kleineren Lernaufgaben könnte man den grossen Zeitrahmen sicherlich kürzen.

## **Anhang A: Unterrichtsplanung**

## *Unterricht vom 28. September 2017*

### **Kapitel 12 Betriebsorganisation und Arbeitsrecht**

**Thema:** Kalkulationen

**Ziel:** Die Lernenden können die Begriffe Vor- und Nachkalkulation erklären sowie aufgrund von Vorgaben eine einfache Kalkulation erstellen.

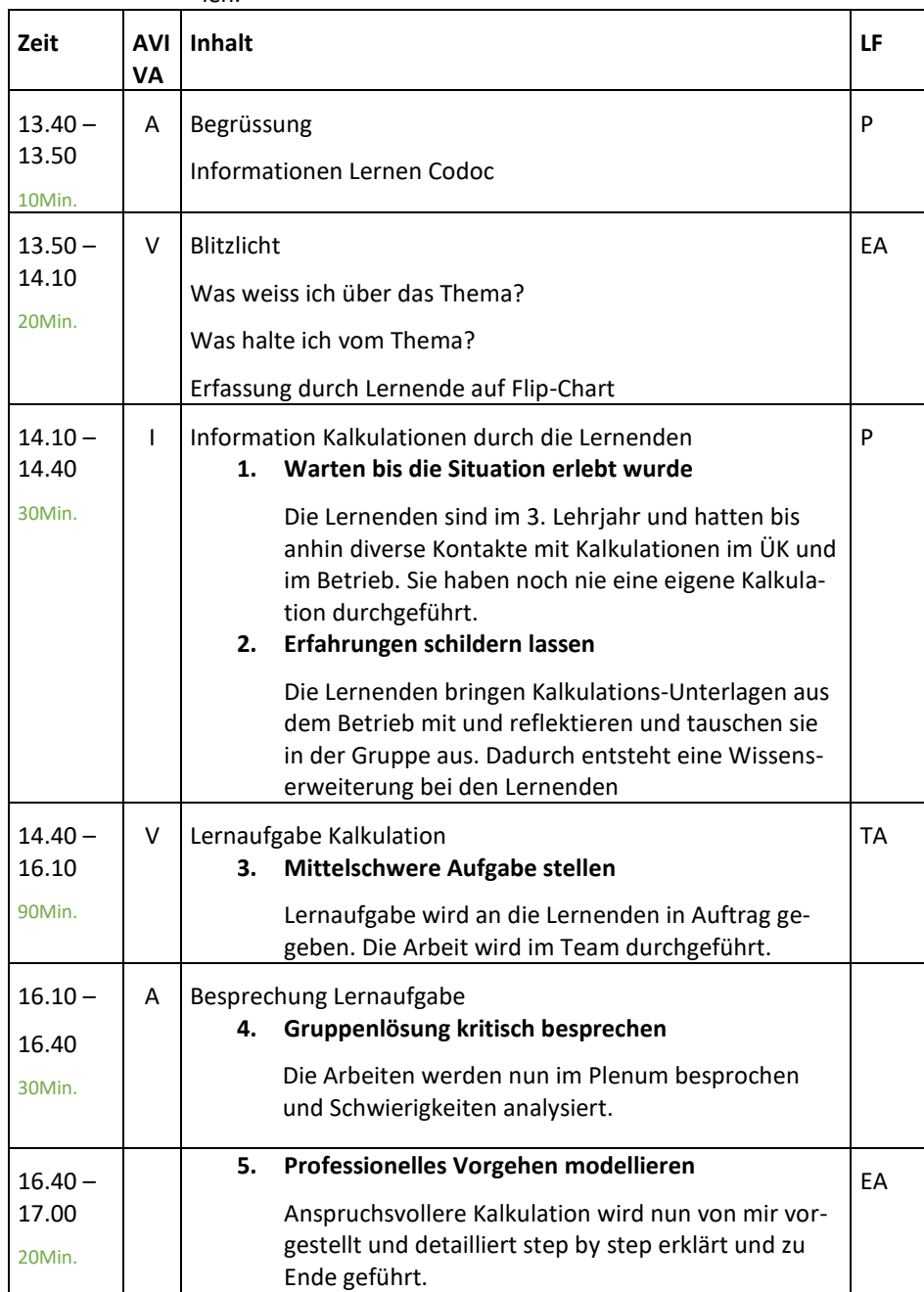

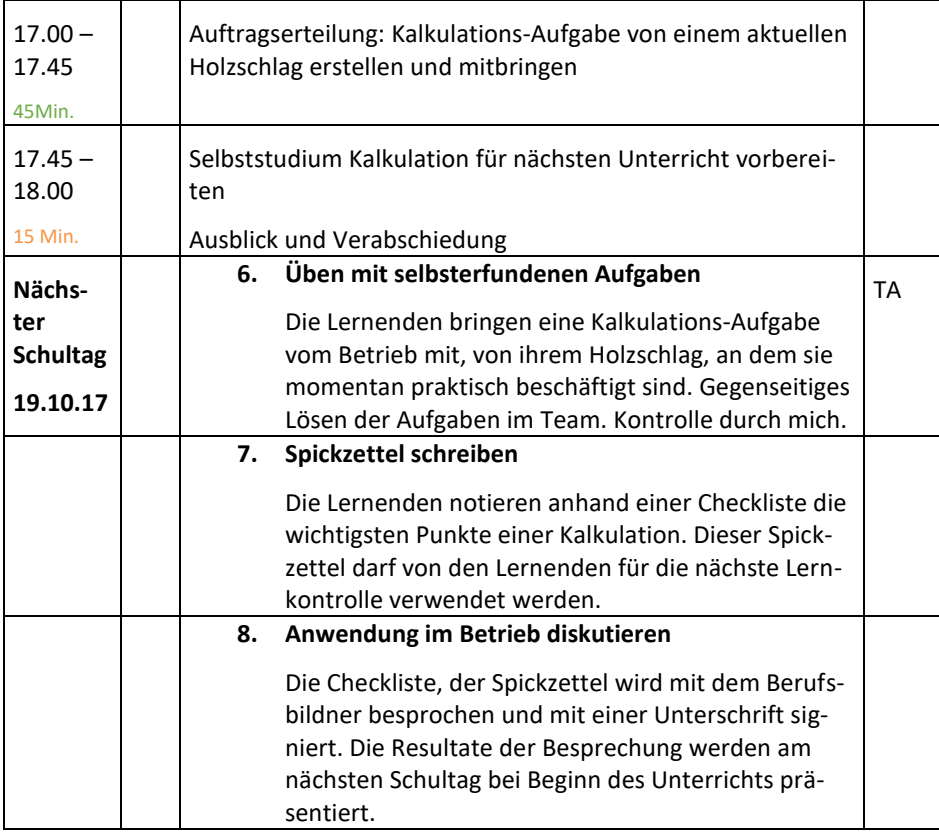

### *Ausblick nächster Unterricht 19. Oktober 2017*

#### **Betriebsorganisation und Arbeitsrecht Kapitel 12**

Eigene Kalkulations-Aufgaben lösen

Arbeitsrecht, Arbeitsvertrag, Lohnabrechnungen, Lohnausweis

#### **Mitnehmen:**

Unterlagen Lohnabrechnung, Lehrvertrag, Lohnausweis

## **Anhang B: Bezug zu den Ausbildungsdokumenten**

Die Bildungsverordnung haben wir als erstes konsultiert. Dort steht unter Abschnitt 2, "Ziele und Anforderungen", unter Art. 4 Fachkompetenz, dem von uns ausgewählten Bereich "Betriebsorganisation". Das ausgewählte Thema findet sich im Bildungsplan unter 1.7 "Leitziel Betriebsorganisation". Der ausgewählten Teilbereich ist unter 1.7.1 "Richtziel: Verwaltung und Arbeitsrecht", beim Punkt 1.7.1.4. zu finden (Auszüge der Bildungsverordnung und des Bildungsplans im Anhang).

Im Schullehrplan für den Beruf Forstwarte und Forstwartinnen EFZ der Gewerblich-industriellen Berufsfachschule Liestal ist das Thema Betriebsorganisation auf der Seite 37 unter dem Punkt 1.7 zu finden. Die ausgewählte Fachkompetenz ist auf der Seite 38 beschrieben. Auf der Seite 38 findet man die Fachkompetenz 1.7.1.4. Diese Fachkompetenz haben wir hier als operationalisiertes Ziel dargestellt:

Forstwarte sind *fähig*, die Begriffe **Vor- und Nachkalkulation** zu *erklären* sowie aufgrund von **Vorgaben** eine einfache Kalkulation zu *erstellen*.

Im Schullehrplan finden sich Angaben über das Kapitel im Fachordner, das jeweilige Lehrjahr, die Leistungsziele der Berufsfachschule, die Taxonomiestufen der Berufsfachschule, die Leit- und Richtziele, der methodische Hinweis, die Anzahl der Lektionen, die Fach- und übergeordneten Kompetenzen, den Bezug zur Allgemeinbildung, die Leistungsziele Betrieb, die Taxonomiestufen Betrieb, die Leistungsziele ÜK und deren Taxonomiestufen (Auszug vom Schullehrplan im Anhang).

Im Weiteren finden sich in der Detailplanung der Stoffverteilung beim 3. Lehrjahr Angaben über das Lehrjahr, das Semester, das Kapitel, die Fächer, die Anzahl Seiten, die Lehrpersonen, die Anzahl Lektionen und das Total der Lektionen. Mein ausgewähltes Fach "Betriebsorganisation und Arbeitsrecht" beinhaltet total 30 Lektionen. Für die ausgewählte Fachkompetenz werden 7 Lektionen berücksichtigt (Auszug der Detailplanung Stoffverteilung im Anhang).

Das Lehrmittel wird von der Codoc – Koordination und Dokumentation Bildung Wald, in Lyss produziert und auf dem neusten Stand gehalten. In diesem Lehrmittel sind alle 13 Kapitel, die für die Forstwart/innen- Ausbildung vorgeschrieben sind, vorhanden. Eine Online-Mediathek steht zur Verfügung, in der alle Kapitel und diverse Unterrichtsmaterialien für die Lehrpersonen vorhanden sind.

Sämtliche Unterrichtsunterlagen werden auf dem SharePoint abgespeichert, damit der Fachlehrerkollege, André Minnig, ebenfalls Zugriff auf die Unterlagen hat.

# **Anhang C: Arbeitsauftrag Schritt 3**

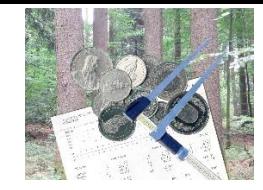

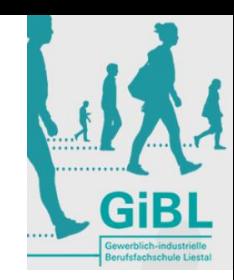

# **Lernaufgabe**

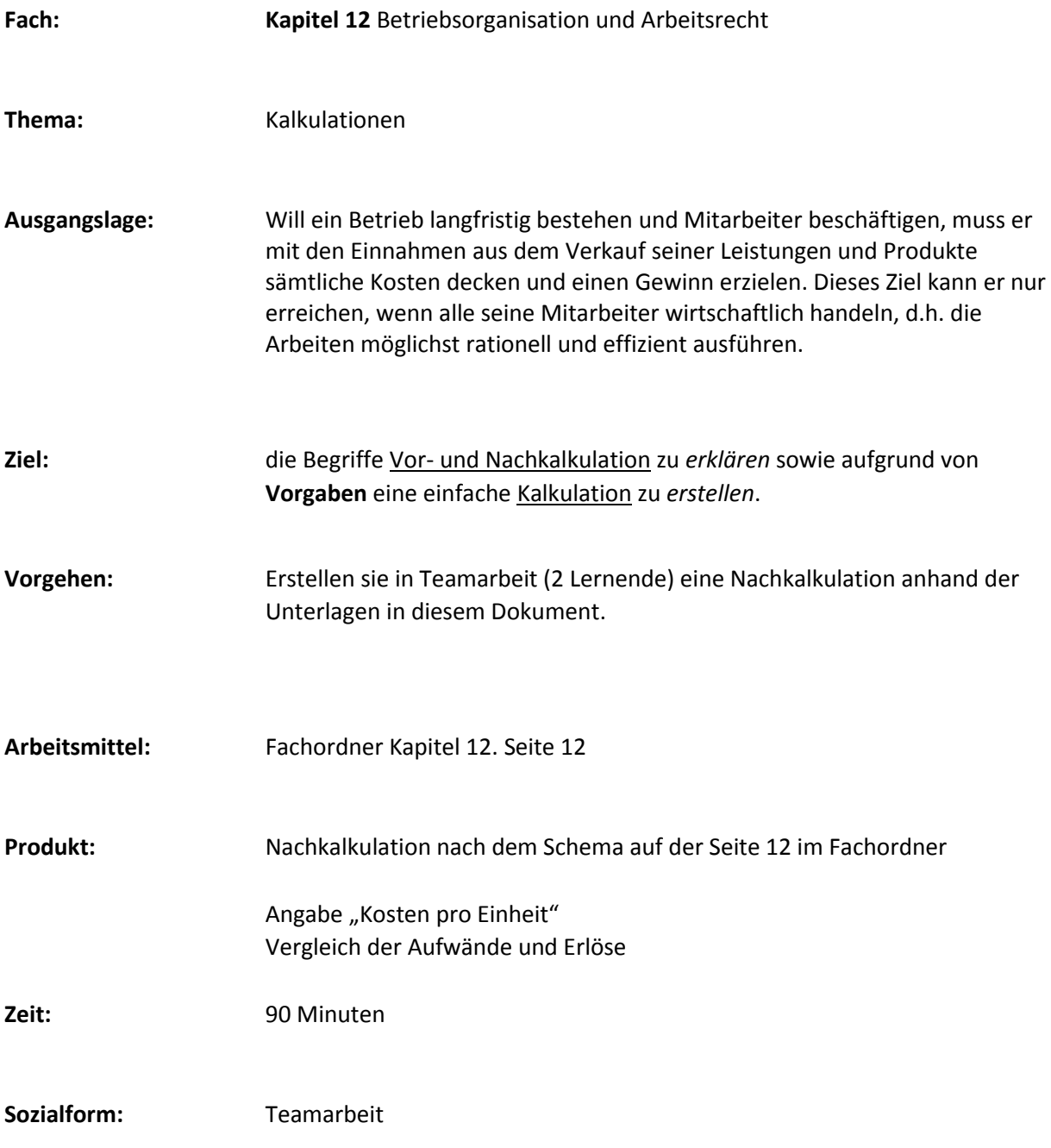

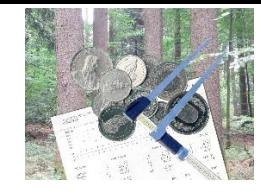

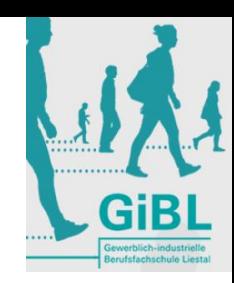

# **Unterlagen für die Kalkulation**

## **Übung "Kalkulation"**

## **Ausgangslage**

Im Forstrevier Oberer Hauenstein wurde soeben ein Holzschlag beendet. Sämtliche Holzsortimente sind auf den Lagern, alles eingemessen und verkauft. Der Forstbetriebsleiter möchte nun wissen, haben wir etwas verdient oder nicht?

Sie übernehmen nun die Aufgabe des Forstbetriebsleiters und stellen eine Nachkalkulation mit den folgenden Daten zusammen:

Die Arbeitszeit für den gesamten Holzschlag betrug 2 Arbeits-Wochen. Im erwähnten Forstrevier werden total 45 Std. in der Woche gearbeitet. Das Team, das den Holzschlag ausgeführt hat, besteht aus einem Forstwart-Vorarbeiter, einem Forstwart, einem Maschinisten und aus einem Lernenden im 3. Lehrjahr.

Die Personalansätze pro Stunde sind nach BAR wie folgt ausgewiesen:

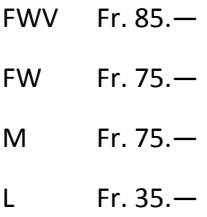

Für die gesamte Dauer des Holzschlages stand ein Zangenschlepper zur Verfügung. Pro Arbeitstag hat der Maschinist 7.5 Std. mit dem Zangenschlepper Rückearbeiten ausgeführt. Die restlichen Stunden hat der Maschinist bei Aufrüstarbeiten aufgewendet. Für die Motorsägen wurden pro Tag 10l Aspen gebraucht. Einige Sortimente wurden am Schluss des Holzschlages mit dem Forwarder eines Unternehmers aus dem Bestand geführt. Für diese Arbeit hatte der Chauffeur mit dem Forwarder 4 Std. Für die Hin- und Rückfahrt zum Holzschlag wurden pro Tag 45km mit dem betriebseigenen Toyota gemacht.

Die Maschinenansätze werden in der BAR wie folgt ausgewiesen:

- ZS Fr. 110.—/Std.
- MS Fr. 17.--/l
- FW Fr. 170.—/Std. inkl. Maschinist

Toyota Fr. 1.80/km

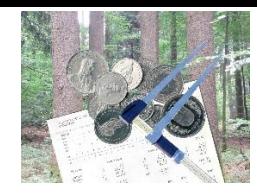

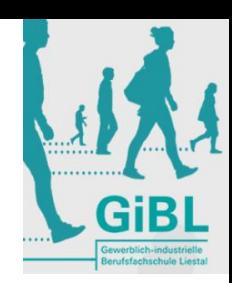

Für allgemeine Werkzeuge kalkuliert der Revierförster pro Tag einen Pauschalbetrag von Fr. 50.--. Der Materialverbrauch wird mit einer Tagespauschale von Fr. 30.—kalkuliert.

### **Folgende Holzsortimente konnten aus dem Holzschlag aufgerüstet werden:**

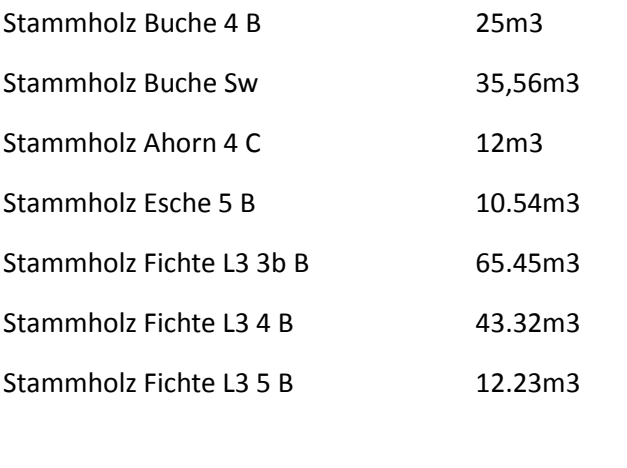

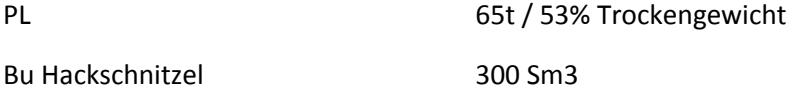

Die Preise des Stammholzes können sie aus der Preisliste entnehmen (im Anhang).

Der Preis für PL beträgt Fr. 45.--/m3.

Fr. 16.--/m3 ist für die Hackschnitzel vorgesehen.

Für die Umrechnungen benützen sie das Blatt "Umrechnungsfaktoren" aus dem Kapitel 11 Holzkunde auf der Seite 28( im Anhang).

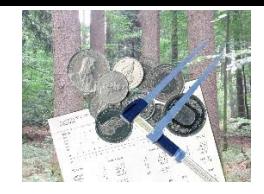

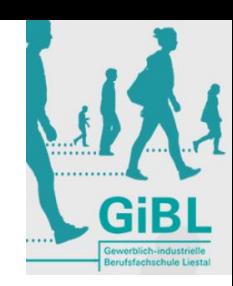

# 7 Umrechnungsfaktoren

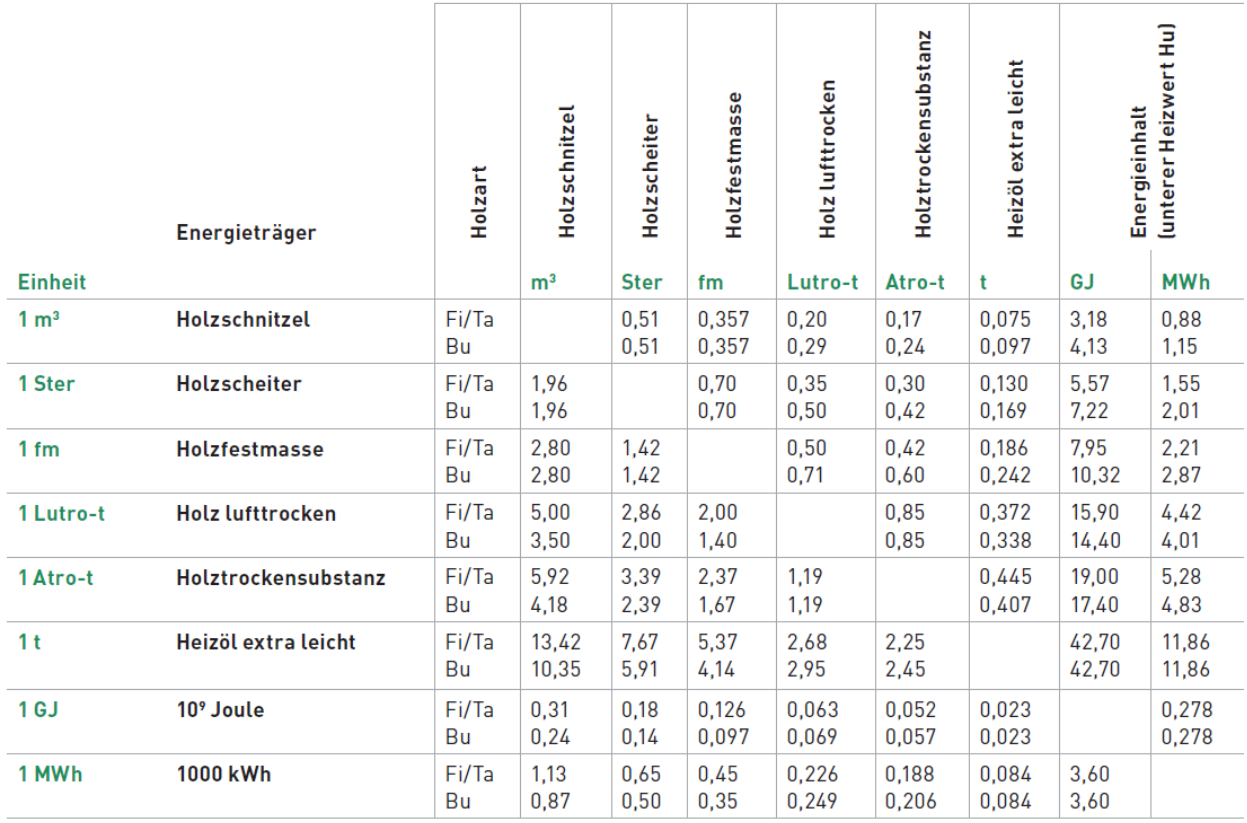

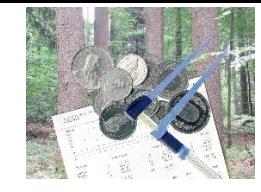

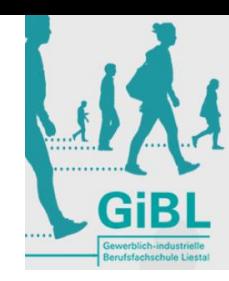

## Preistabelle für den Rundholzverkauf

(seit 1.9.2010 gelten die überarbeiteten Schweizer Holzhandelsgebräuche für Rohholz, Ausgabe 2010)

Alle Preise in Fr./Fm, FMO (ab Waldstrasse in Rinde, verrechnet ohne Rinde), ohne MWST, Normaln

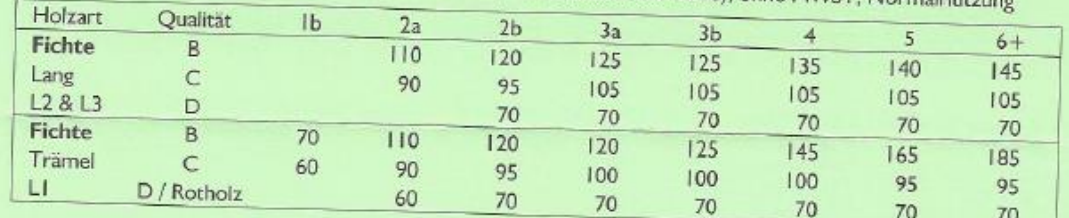

Tanne Preisdifferenz zur Fichte zirka 10 Fr./Fm

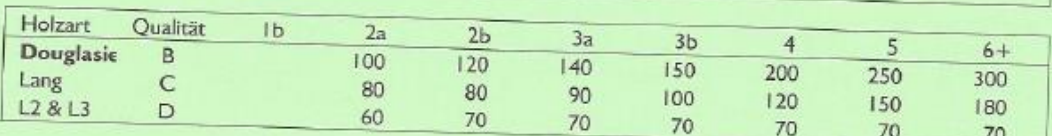

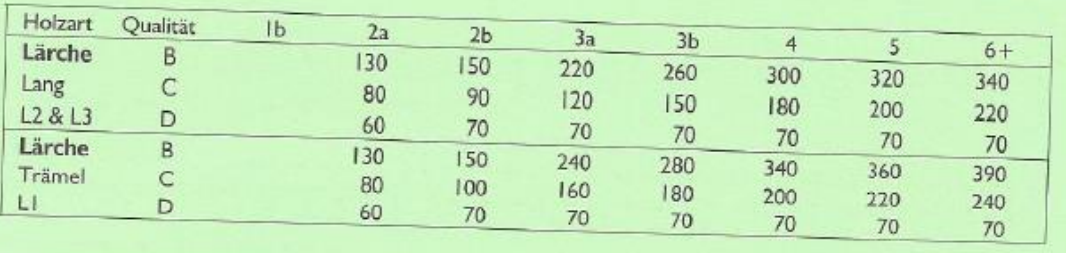

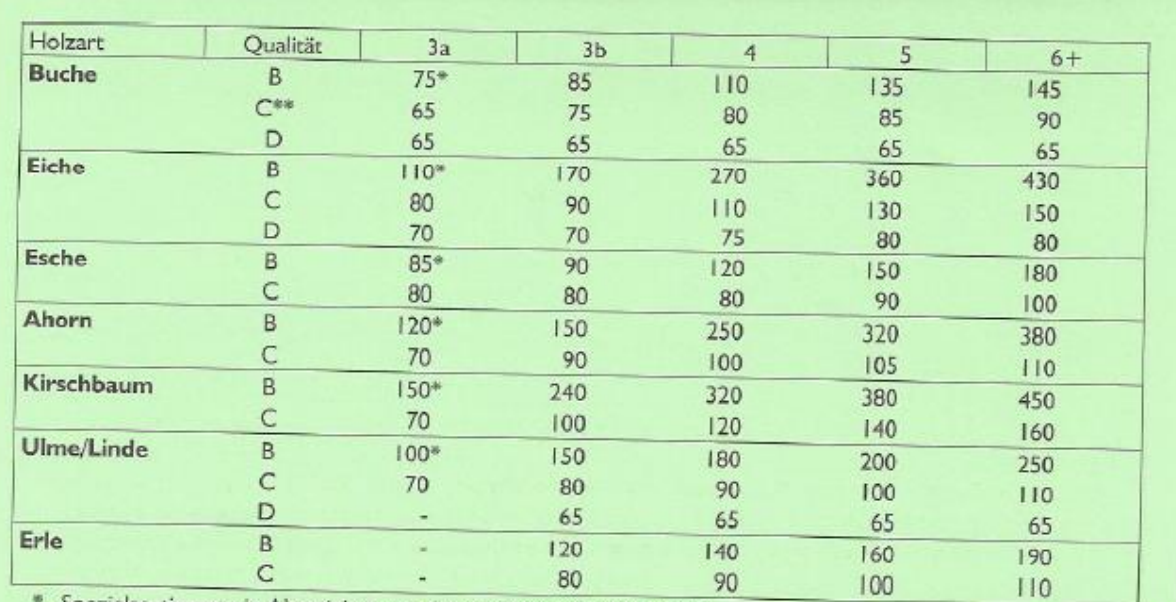

\* Spezialsortimente in Abweichung zu den Holzhandelsgebräuchen

B

\*\* Schöne Braunkern-Buchen - äusserlich B-Qualität - können bessere Preise lösen (zw. B- und C-Qualität).<br>Rahnschwellenbelz - an liet und ausserlich B-Qualität - können bessere Preise lösen (zw. B- und C-Qualität). Bahnschwellenholz - an Lastwagenstrasse in Fr/FMO oder Fr./LMM

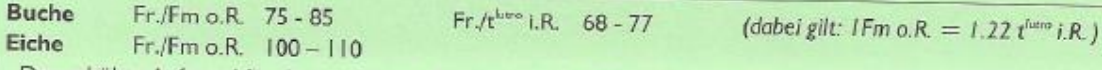

- Der erhöhte Aufwand für die gesonderte Sortierung mit speziellen Auflagen ist korrekt abzugelten!

# **Anhang D: Vorgehen bei der Kalkulation**

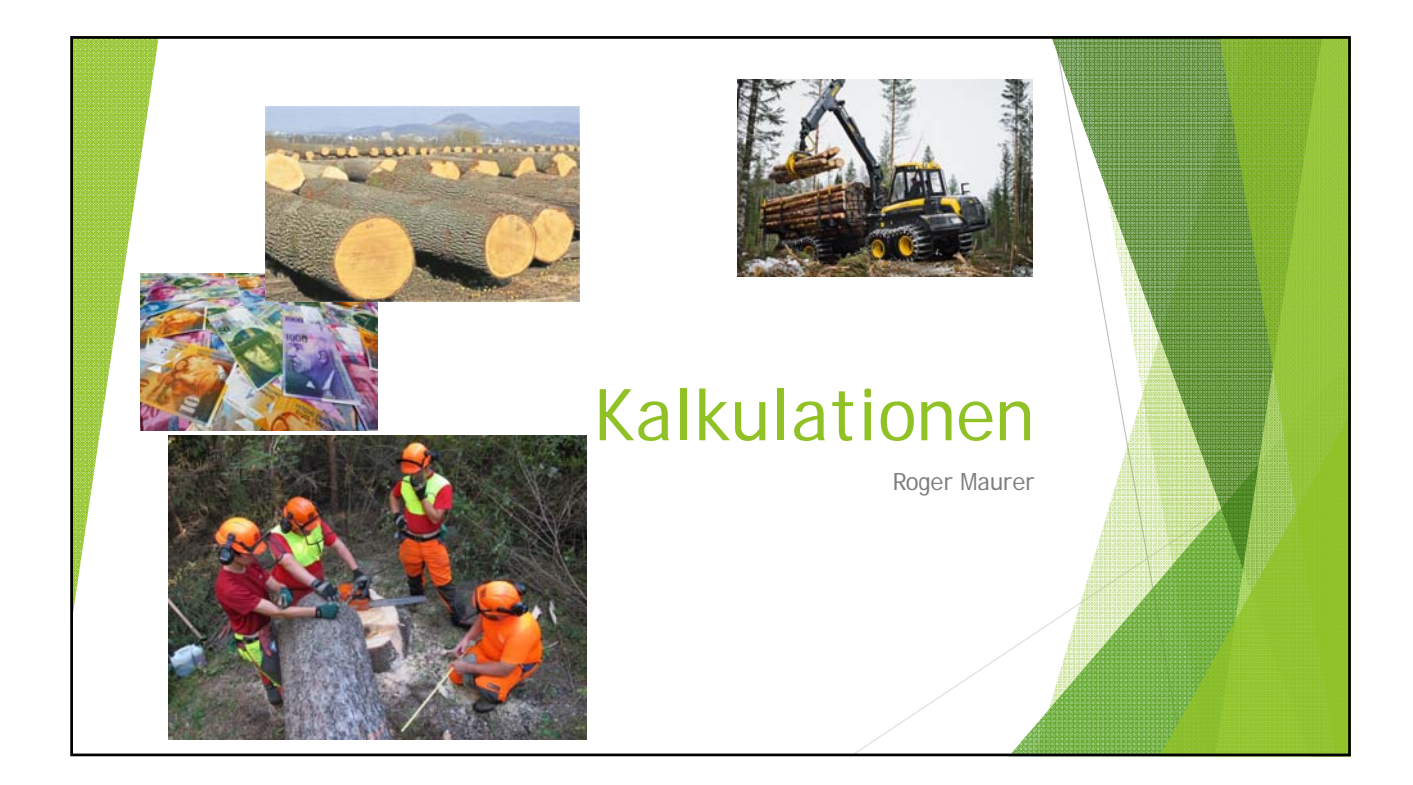

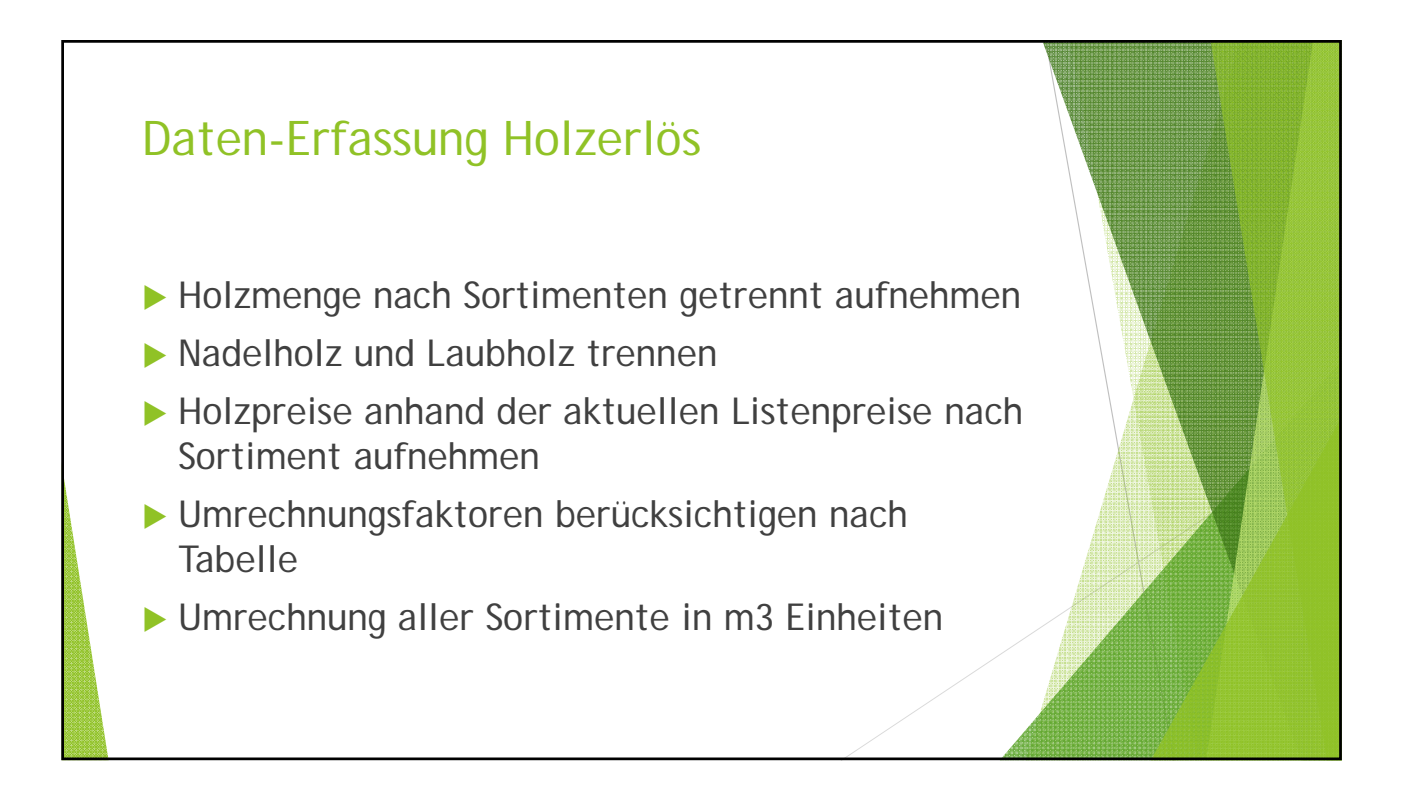

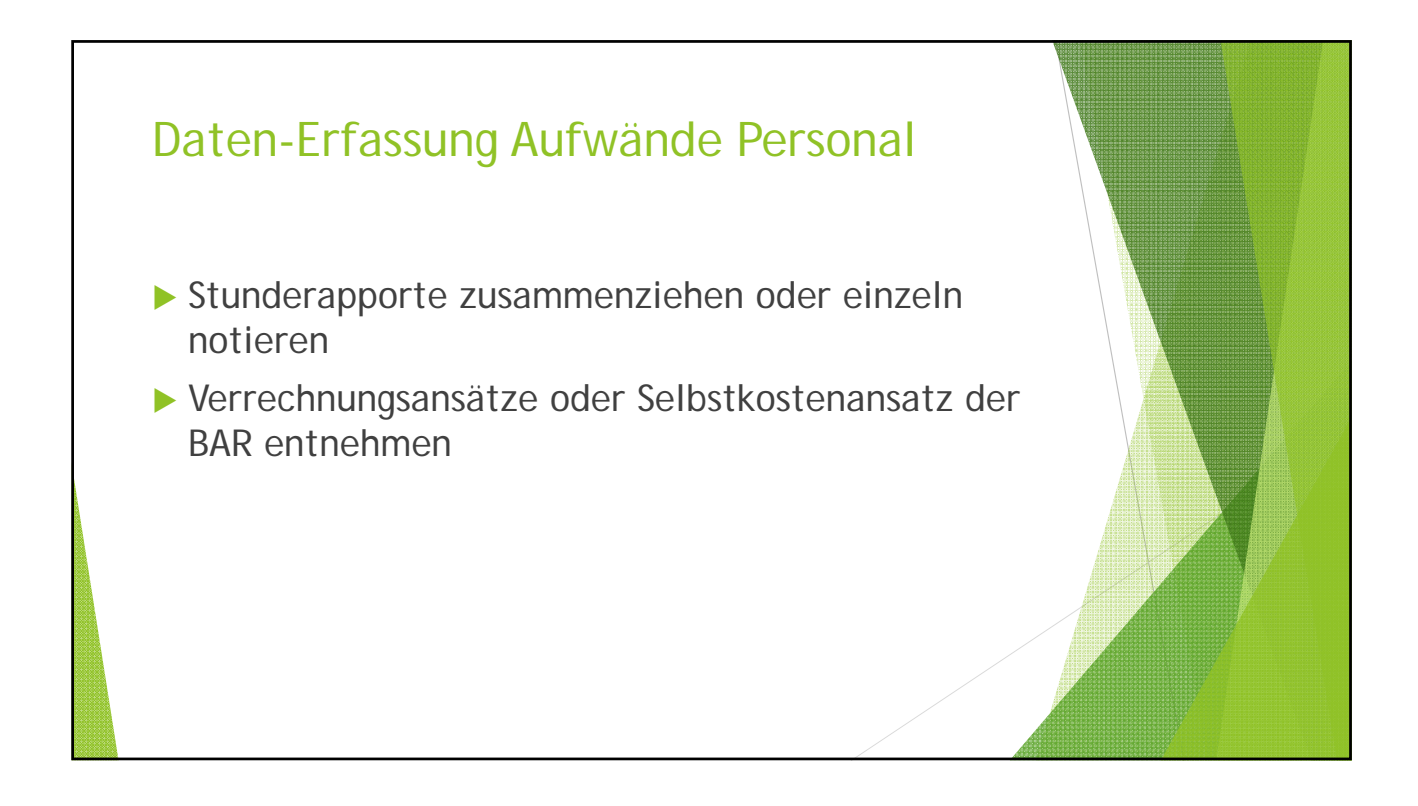

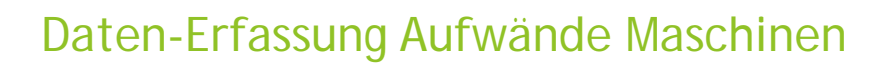

- Std. Zähler Einträge beschaffen
- Jede Maschine einzeln erfassen
- Motorsäge Freischneider nach verwendeten Liter
- Geländewagen km erfassen

# Berechnung des Holzerlöses Sortimentsgetrennte Berechnung Verwendung der Preisliste Achtung!!! Beachtung der verschiedenen Preise nach Klassen Umrechnungen für die IH-Sortimente nach Vorgabe Fachordner Sämtliche Sortimente berechnen und das Total durch Anzahl m3 rechnen ▶ So erhalten wir den Erlös pro Einheit

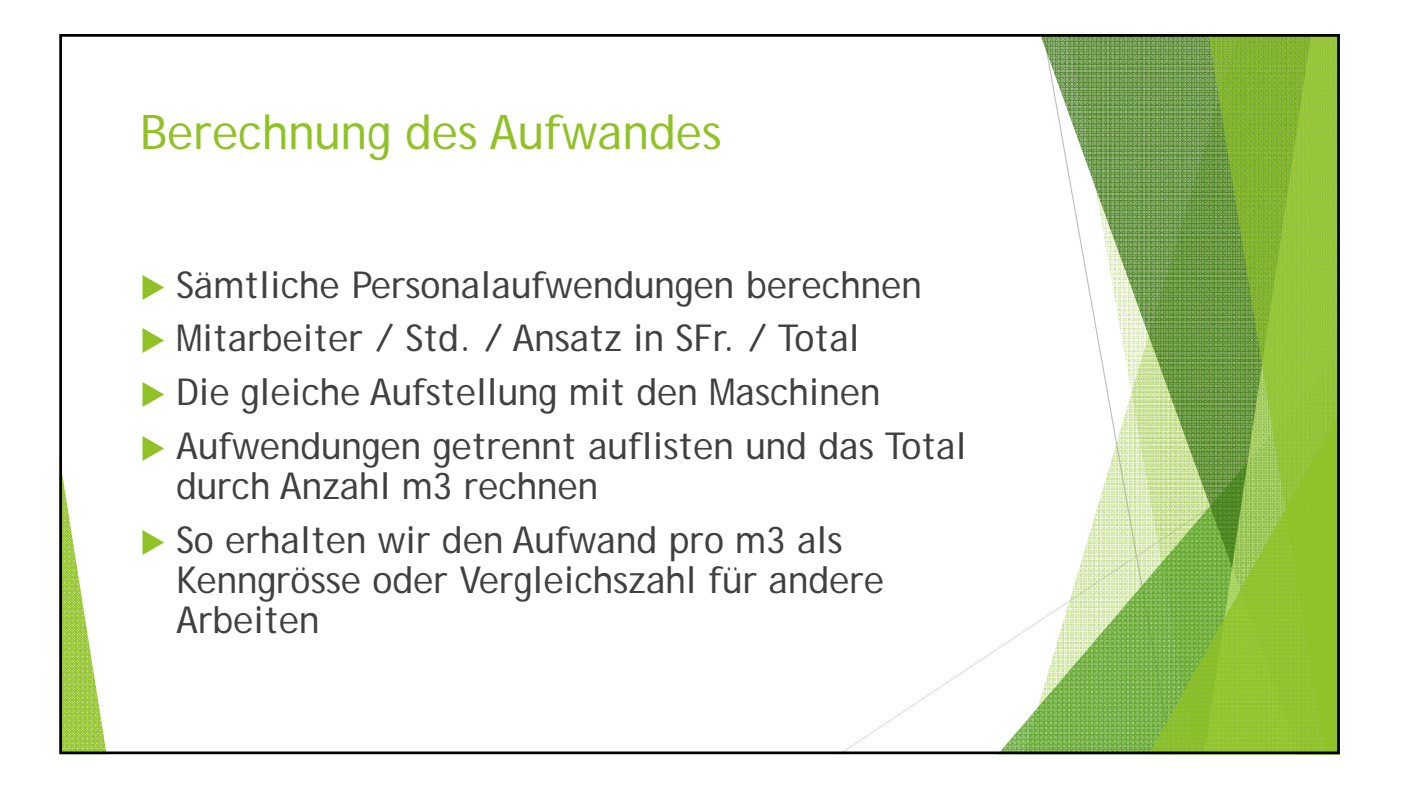

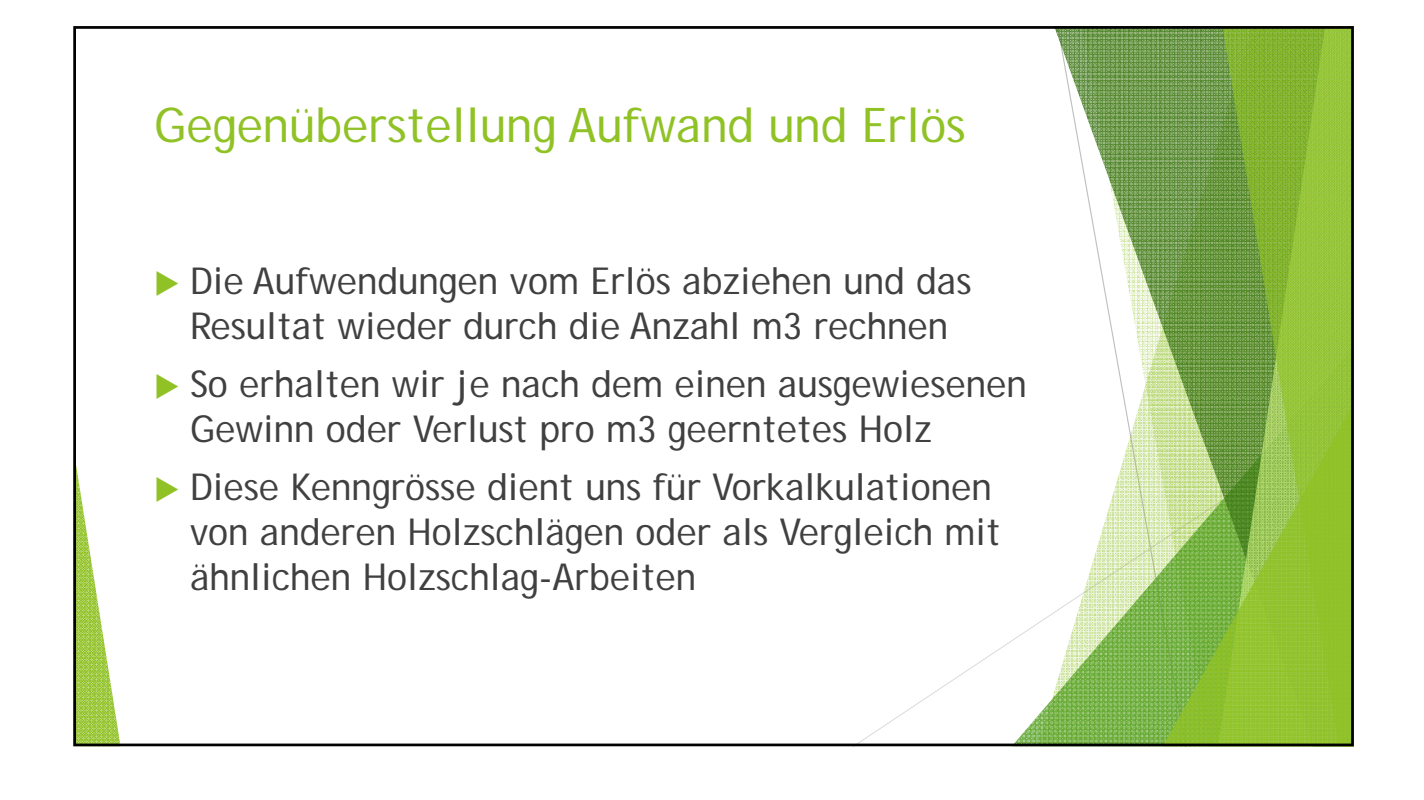